## Formation **LAT<sub>F</sub>X**

(d'après des transparents de Denis Bitouzé)

### Thierry Bouche [thierry.bouche@ujf-grenoble.fr](mailto:thierry.bouche@ujf-grenoble.fr)

Institut Fourier & Cellule MathDoc <http://www.cedram.org/>

mars 2007

<span id="page-0-0"></span>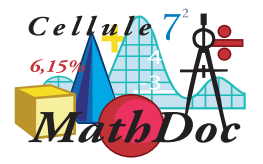

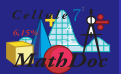

# Plan

#### [Convention](#page-1-0)

## 1 [Convention](#page-1-0)

**[Commandes](#page-7-0)** 

[Macros personnelles](#page-15-0)

<span id="page-1-0"></span>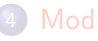

[Modules d'extension](#page-31-0)

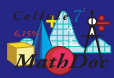

### Convention Fichier source complet

#### [Convention](#page-1-0)

#### Code source

- 1 \documentclass[12pt]{article}
- 2 \usepackage[latin1]{inputenc}
- 3 \usepackage[T1]{fontenc}
- 4 \usepackage{lmodern}
- 5 \usepackage[a4paper]{geometry}<br>6 \usepackage[frenchb]{babel}
- \usepackage[frenchb]{babel}
- 7 \begin{document}
- 8 Bonjour monde!
- 9 \end{document}

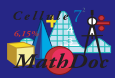

## Convention

Fichier source complet, *préambule* mis en évidence

#### [Convention](#page-1-0)

### Code source

- *\documentclass[12pt]{article}*
- *\usepackage[latin1]{inputenc}*
- *\usepackage[T1]{fontenc}*
- *\usepackage{lmodern}*
- *\usepackage[a4paper]{geometry}*
- *\usepackage[frenchb]{babel}*
- \begin{document}
- Bonjour monde!
- \end{document}

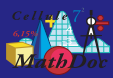

### Convention Fichier source allégé : préambule omis

#### [Convention](#page-1-0)

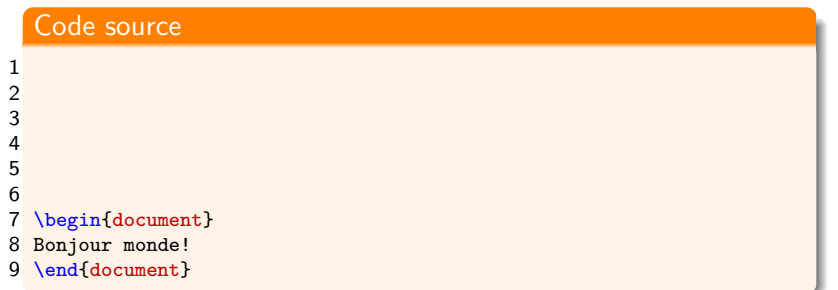

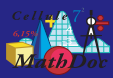

## Convention

Fichier source encore plus allégé : *environnement* document omis

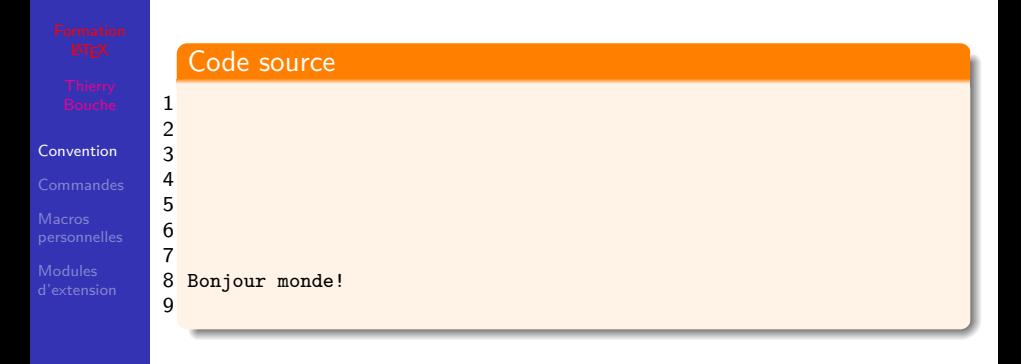

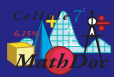

#### Convention Signification des codes sources

#### [Convention](#page-1-0)

#### Code source

#### 1 Bonjour monde!

## signifie

#### Code source

\documentclass[12pt]{article} \usepackage[latin1]{inputenc} \usepackage[T1]{fontenc} \usepackage{lmodern} \usepackage[a4paper]{geometry} \usepackage[frenchb]{babel} \begin{document}

1 Bonjour monde! \end{document}

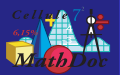

# Plan

**[Commandes](#page-7-0)** 

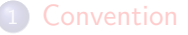

2 [Commandes](#page-7-0)

[Macros personnelles](#page-15-0)

<span id="page-7-0"></span>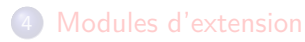

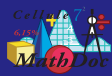

## Caractères réservés

[Commandes](#page-7-0)

[d'extension](#page-31-0)

#### Remarque

Certains caractères sont réservés à **LATEX** et ne peuvent être obtenus directement

#### Remarque

Par l'artifice des « catcode », tout ceci peut être changé à tout moment !

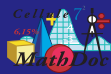

## Caractères réservés

**[Commandes](#page-7-0)** 

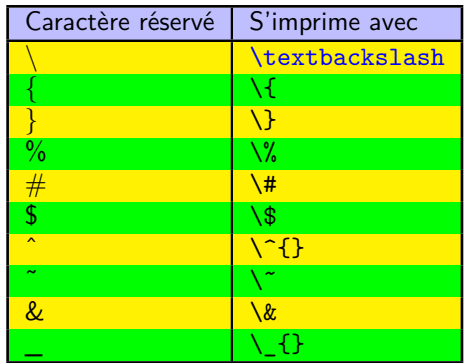

#### Remarque

 $\bullet$   $\hat{ }$  = touche  $\boxed{\mathsf{ALTGr}{+9}} \neq \text{accept}$  circonflexe

 $\bullet$   $=$  « underscore » = touche ALTGr+8

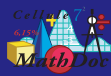

# Commandes (LA)TFX

[Commandes](#page-7-0)

## Propriété

- Les commandes  $(L^A)T_FX$  sont caractérisées par le fait
	- $\bullet$  qu'elles commencent par une contre-oblique  $(\setminus)$
	- 2 qu'elles sont suivies
		- soit d'un nom constitué exclusivement de lettres
		- soit d'un caractère spécial
	- <sup>3</sup> qu'elles se terminent par une espace, un chiffre ou un caractère autre qu'une lettre*<sup>a</sup>*

*a*. Ce peut être un crochet ouvrant par exemple.

### Propriété

Les commandes  $(L^A)T_KX$  sont sensibles à la casse :  $\A B \neq \A b$  $\neq \setminus$ ab

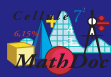

# Commandes (LA)TEX

**[Commandes](#page-7-0)** 

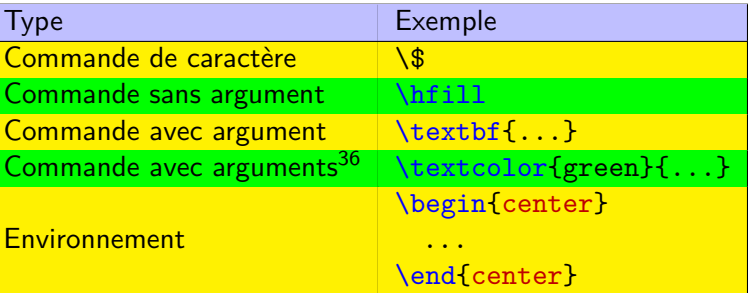

<sup>36.</sup> Une commande peut compter jusqu'à 9 arguments

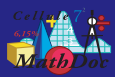

### Commandes (LA)TEX Espace qui suit ignoré

[Commandes](#page-7-0)

[d'extension](#page-31-0)

### Propriété

Une commande est composée de :

- $\bullet$  une contre-oblique (\)
	- $\bullet$  au plus un caractère réservé (\\$, \\ \, \, etc.) OU
	- <sup>2</sup> une succession quelconque de caractères de type « lettre » (\alpha, \infty, \documentclass, etc.)
- Dans le premier cas, la commande est nécessairement interrompue : tout ce qui suit compte (y compris espaces)
- Dans le second cas
	- la commande est interrompue par tout caractère réservé (espace, mais aussi bien parenthèse, chiffre, etc.)
	- **ETFX** ignore l'espace qui suit la commande

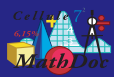

#### Commandes  $(L^A)T_FX$ Espace qui suit ignoré : exemple

[Commandes](#page-7-0)

### Exemple

#### Code source

- 1 \begin{itemize}
- 2 \item \TeX et \LaTeX ,
- 3 \item \LaTeX2 et \LaTeXe t ,
- 4 \item \TeX{} et \LaTeX{} et
- 5 \item \TeX, \LaTeX{}.
- 6 \end{itemize}

### Résultat

- TEXet LATEX,
- $\text{LFT}_F$ X2 et LAT $\text{LFT}_F$ X 2<sub>st</sub>,
- T<sub>F</sub>X et L<sup>AT</sup>F<sup>X</sup> et
- TEX, LATEX.

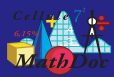

# Arguments des commandes (LA)TFX

[Commandes](#page-7-0)

De nombreuses commandes (LA)TEX prennent des *arguments* qui peuvent être

obligatoires : entre paire(s) d'accolades :

#### Code source

1 \textcolor{blue}{Coucou}

optionnels : entre une *unique* paire de crochets :

#### Code source

1 \usepackage[a4paper,landscape]{geometry}

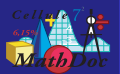

# Plan

Macros [personnelles](#page-15-0)

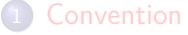

**[Commandes](#page-7-0)** 

3 [Macros personnelles](#page-15-0)

<span id="page-15-0"></span>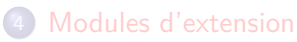

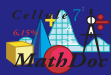

# Macros personnelles (sans argument)

ou comment étendre les capacités de **LATEX** 

[Convention](#page-1-0)

**Macros** [personnelles](#page-15-0)

#### Remarque

On peut créer ses propres commandes **LATEX** 

#### Syntaxe

#### 1 \newcommand{\〈*nom de commande*〉}{〈*texte*〉}

### où :

- 〈*nom de commande*〉 est un nom de commande au choix :
	- respectant les standards de noms de commandes  $\sqrt{\text{EPE}}$
	- n'existant ni dans (LA)TEX ni dans aucun package chargé
- on n'oubliera pas la contre-oblique devant 〈*nom de commande*〉
- **●**  $\langle \text{text} \rangle$  est du texte et/ou code LAT<sub>F</sub>X valide

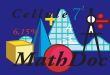

**Macros** [personnelles](#page-15-0)

### Exemple

#### Code source

- 1 Le document que vous allez lire traite de Boris Vian.
- Commençons tout de suite par décrire la vie de Boris Vian.
- 3 Boris Vian est né le...

#### Résultat

Le document que vous allez lire traite de Boris Vian. Commençons tout de suite par décrire la vie de Boris Vian. Boris Vian est né le...

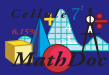

**Macros** [personnelles](#page-15-0)

### Exemple

#### Code source

- 1 \newcommand{\BV}{Boris Vian}
- 2 Le document que vous allez lire traite de \BV{}.
- 3 Commençons tout de suite par décrire la vie de \BV{}.
- 4 \BV{} est né le...

#### Résultat

Le document que vous allez lire traite de Boris Vian. Commençons tout de suite par décrire la vie de Boris Vian. Boris Vian est né le...

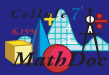

**Macros** [personnelles](#page-15-0)

### Exemple

#### Code source

- 1 \newcommand{\BV}{\textcolor{magenta}{Boris Vian}}
- 2 Le document que vous allez lire traite de \BV{}.
- 3 Commençons tout de suite par décrire la vie de \BV{}.
- 4 \BV{} est né le...

#### Résultat

Le document que vous allez lire traite de Boris Vian. Commençons tout de suite par décrire la vie de Boris Vian. Boris Vian est né le...

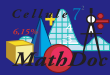

**Macros** [personnelles](#page-15-0)

#### Exemple

#### Code source

- 1 \newcommand{\BV}{\textcolor{magenta}{Jean-Paul Sartre}}
- 2 Le document que vous allez lire traite de \BV{}.
- 3 Commençons tout de suite par décrire la vie de \BV{}.
- 4 \BV{} est né le...

#### Résultat

Le document que vous allez lire traite de Jean-Paul Sartre. Commençons tout de suite par décrire la vie de Jean-Paul Sartre. Jean-Paul Sartre est né le...

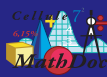

# Hygiène

**Macros** [personnelles](#page-15-0)

LATEX connaît trois façons de définir une nouvelle commande :

- **\newcommand pour les nouvelles macros**
- \renewcommand pour modifier la définition d'une macro existante

Ne pas modifier le sens d'une commande existante sans savoir ce que l'on fait ! \H, \P

\providecommand pour fournir une définition par défaut (concerne les programmeurs)

#### Utilisateurs

Oublier \def!

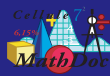

# Macros personnelles (avec argument(s))

Macros [personnelles](#page-15-0)

[d'extension](#page-31-0)

Propriété

Les nouvelles commandes **LATEX** créées peuvent comporter un ou plusieurs arguments.

Le premier argument peut être optionnel.

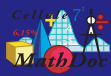

## Macros personnelles (avec argument(s)) Exemple : *un* argument

Macros [personnelles](#page-15-0)

[d'extension](#page-31-0)

#### Exemple

#### Code source

- 1 \newcommand{\bli}[1]{\textbf{\textit{#1}}}
- $\frac{2}{3}$ 3 \bli{Roméo} et \bli{Juliette}, couple intemporel...

#### Résultat

*Roméo* et *Juliette*, couple intemporel...

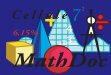

### Macros personnelles (avec argument(s)) Exemple : *deux* arguments

**Macros** [personnelles](#page-15-0)

#### Exemple

#### Code source

```
1 \newcommand{\bla}[2]{#1 et #2,
2 couple intemporel qui a défié, défie et défiera le temps%
3 }
```

```
4 D'abord apparut \bla{Ulysse}{Pénélope}.
```

```
5 Ensuite vint \bla{Roméo}{Juliette}.
```

```
6 Aujourd'hui, nous confinons à la perfection avec
```

```
7 \bla{Johnny}{L\ae{}titia}.
```
#### Résultat

D'abord apparut Ulysse et Pénélope, couple intemporel qui a défié, défie et défiera le temps. Ensuite vint Roméo et Juliette, couple intemporel qui a défié, défie et défiera le temps. Aujourd'hui, nous confinons à la perfection avec Johnny et Lætitia, couple intemporel qui a défié, défie et défiera le temps.

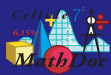

### Macros personnelles (avec argument(s)) Exemple : imbrications de macros

Macros [personnelles](#page-15-0)

#### Exemple

#### Code source

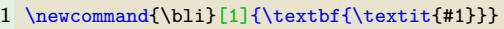

```
2 \newcommand{\bla}[2]{\bli{#1} et \bli{#2},
```

```
3 couple intemporel qui a défié, défie et défiera le temps%
4 }
```

```
5 D'abord apparut \bla{Ulysse}{Pénélope}.
```

```
6 Ensuite vint \bla{Roméo}{Juliette}.
```

```
7 Aujourd'hui, nous confinons à la perfection avec
```

```
8 \bla{Johnny}{L\ae{}titia}.
```
#### Résultat

D'abord apparut *Ulysse* et *Pénélope*, couple intemporel qui a défié, défie et défiera le temps. Ensuite vint *Roméo* et *Juliette*, couple intemporel qui a défié, défie et défiera le temps. Aujourd'hui, nous confinons à la perfection avec *Johnny* et *Lætitia*, couple intemporel qui a défié, défie et défiera le temps.

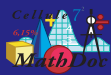

## Macros personnelles (avec argument(s)) macro avec argument(s) : syntaxe

Macros [personnelles](#page-15-0)

[d'extension](#page-31-0)

#### **Syntaxe**

où

1 \newcommand{\〈*nom de commande*〉}[〈*nb argument(s)*〉]{〈*texte*〉}

 $\bullet$  1  $\leq$   $\langle nb$  argument(s)) $\leq$  9

dans  $\langle \textit{text} \rangle$ , l'argument n<sup>o</sup>  $i$  est désigné par  $\#i$ 

La commande est alors appelée par :

#### Syntaxe

 $1 \ \ \backslash \langle \textit{nom de commande} \rangle \lbrace \langle 1^{er} \ arg \rangle \rbrace \lbrace \langle 2^e \ arg \rangle \rbrace \cdots \lbrace \langle \textit{dernier arg} \rangle \rbrace$ 

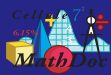

## Macros personnelles (avec un argument optionnel) macro avec argument(s) : syntaxe complète

- 
- 
- 
- Macros [personnelles](#page-15-0)
- 

#### **Syntaxe**

où

1 \newcommand{\ $\langle \n\rangle$ }[ $\langle \n\rangle$  *arg* $(s)\rangle$ ][ $\langle \n\rangle$ *défaut 1<sup>er</sup> arg* $\rangle$ ]{ $\langle \n\rangle$ *texte*}}

- $\bullet$  1  $\leq$  (nb arg(s)) $\leq$  9
- le premier argument est optionnel, sa valeur par défaut est 〈*défaut 1er arg*〉
- dans  $\langle \textit{text} \rangle$ , l'argument n<sup>o</sup>  $i$  est désigné par  $\#i$
- La commande est alors appelée par :

### Syntaxe

 $1 \ \ \backslash \langle \textit{nom de commande} \rangle \left[ \langle 1^{er} \ arg \rangle \right] \left\{ \langle 2^e \ arg \rangle \right\} \cdots \left\{ \langle \textit{dernier arg} \rangle \right\}$ 

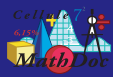

# Environnements personnels (avec argument(s))

**Macros** [personnelles](#page-15-0)

#### **Syntaxe**

1 \newenvironment{\〈*nom d'env*〉}[〈*nb argument(s)*〉]

```
2 {〈code exécuté au \begin〉}
```

```
3 {〈code exécuté au \end〉}
```
sous les mêmes conditions qu'un \newcommand

La commande est alors appelée par :

#### Syntaxe

```
1 \begin{\langle n \circ m \ d \rangle \in \{1^{er} \ arg\} \}{\langle 2^e g \rangle \cdots {\langle 2^e m \ i e \ arg \rangle}
```

```
2 ... texte libre...
```

```
3 \end{〈nom d'env.〉}
```
Il peut aussi y avoir un premier argument optionnel

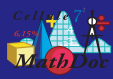

## Où ranger ses macros ?

- 
- 
- 

#### **Macros** [personnelles](#page-15-0)

- Si elles définissent une nouvelle structure, destinée à être utilisée plusieurs fois (c'est rare !) : créer une *classe* .cls (qui peut charger une des classes standard)
- Si c'est un ensemble de macros pratiques que l'on va utiliser dans tous ses articles : créer un *style* .sty
- Si elles ne sont destinées qu'à modifier la présentation ou faciliter la saisie d'un document bien précis, les laisser dans le source de ce document

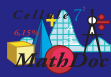

# Hygiène II

**Macros** [personnelles](#page-15-0)

#### Attention

- Les commandes internes de **ET<sub>E</sub>X** sont « protégées » par des noms « impossibles » (une fonte peut s'appeler \T1/cmr/m/n/10.0 ; une variable \@title)
- Pour modifier la dernière catégorie (niveau petit à moyen gourou), il suffit de le faire dans un .cls ou .sty ; au sein d'un fichier source, il faut insérer la redéfinition dans une paire \makeatletter-\makeatother qui annule temporairement le caractère « réservé » du @
- Attendre le niveau moyen gourou supérieur avant de toucher à la première !

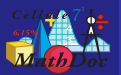

# Plan

Modules [d'extension](#page-31-0)

#### **[Convention](#page-1-0)**

**[Commandes](#page-7-0)** 

[Macros personnelles](#page-15-0)

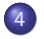

<span id="page-31-0"></span>4 [Modules d'extension](#page-31-0)

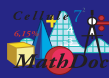

## Définition

Modules [d'extension](#page-31-0)

### Définition

module = module d'extension<sup>37</sup> = paquet = package : ensemble de nouvelles définitions et commandes

### Syntaxe (du chargement d'un package)

1 \usepackage{〈*nom du package*〉} *% sans option*

2 \usepackage[〈*option(s)*〉]{〈*nom du package*〉} *% avec option(s)*

#### Remarque

Chargement : uniquement en préambule

37. Extension des fonctionnalités de **LATEX** 

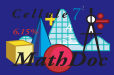

Modules [d'extension](#page-31-0)

### Exemple : dimensions de la page Package geometry

### Code source 1 ... 2 \usepackage[a4paper]{geometry} 3 ... 4 \begin{document}  $5 \ldots$

#### Remarque

De nombreuses autres options sont disponibles (marges, orientation, etc.)

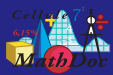

## Exemple : adaptation à une (des) langue(s) Package babel

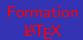

Modules [d'extension](#page-31-0)

#### Code source

#### 1 ... 2 \usepackage[frenchb]{babel}

 $3 \ldots$ 4 \begin{document}

5 ...

#### Remarque

Agit sur les mots clés et date du jour (traduction), usages typographiques, césures, règles de ponctuation, etc.

#### Exemple

## Code source

1 Document compilé le \today{}

#### Résultat

Document compilé le 12 mars 2007

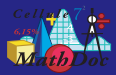

### Exemple : symbole euro Package eurosym

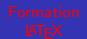

Modules [d'extension](#page-31-0)

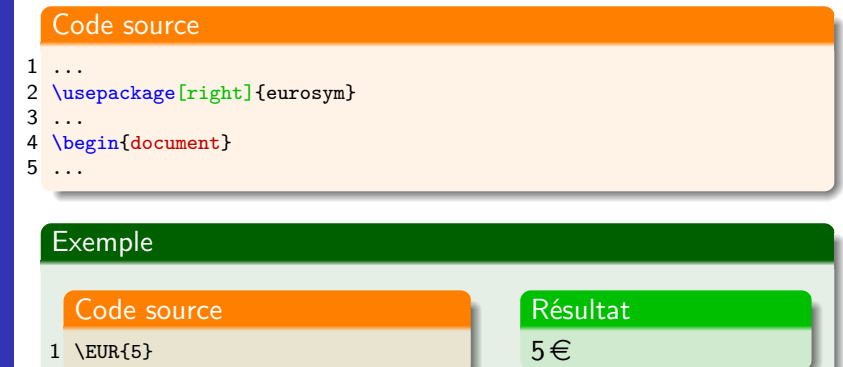

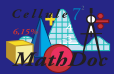

#### Exemple : obtenir de la couleur Package xcolor

Modules [d'extension](#page-31-0)

#### Code source

### 1 ... 2 \usepackage{xcolor}

3 ... 4 \begin{document}

5 ...

#### **Exemple**

#### Code source

- 1 \textcolor{blue!0!red}{Blabla}
- 2 \textcolor{blue!25!red}{Blabla}
- 3 \textcolor{blue!50!red}{Blabla}
- 4 \textcolor{blue!75!red}{Blabla}
- 5 \textcolor{blue!100!red}{Blabla}

#### Résultat

Blabla Blabla Blabla Blabla Blabla